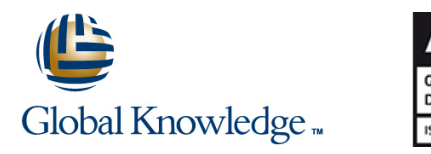

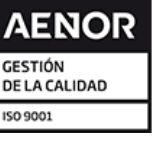

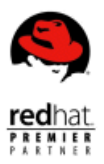

# **Red Hat Certified System Administrator in Red Hat OpenStack Exam**

**Duración: 1 Días Código del Curso: EX210**

#### Temario:

En el examen Red Hat Certified System Administrator in Red Hat OpenStack Exam (EX210), se ponen a prueba las habilidades, los conocimientos y las capacidades necesarios para crear, configurar y gestionar nubes privadas utilizando Red Hat® Enterprise Linux® y Red Hat® OpenStack Platform. En él, se validan las habilidades, los conocimientos y las capacidades necesarios para crear, configurar y gestionar nubes privadas utilizando estas plataformas.

Si aprueba este examen, obtendrá la acreditación Red Hat Certified System Administrator in Red Hat OpenStack, que también cuenta para obtener la acreditación Red Hat Certified Architect (RHCA®) . Este examen se basa en Red Hat OpenStack Platform 13.0.

#### Dirigido a:

Administradores de sistemas que deseen demostrar sus conocimientos en Red Hat Enterprise Linux y Red Hat OpenStack Platform Red Hat Certified Engineers (RHCE) que deseen obtener la acreditación Red Hat Certified Architect (RHCA)

## Prerequisitos:

- Contar con la certificación Red Hat Certified System Architect o Red Hat Certified Engineer, o demostrar experiencia laboral y habilidades similares
- Haber realizado los cursos Red Hat OpenStack Administration I (CL110) y Red Hat OpenStack Administration II (CL210) , o demostrar experiencia laboral similar en Red Hat Enterprise Linux y Red Hat OpenStack Platform
- **Revisar los objetivos de este examen**

## Contenido:

Para obtener la acreditación Red Hat Certified | Como en todos los exámenes de Red Hat System Administrator in Red Hat OpenStack, basados en el rendimiento, las deberá validad su capacidad para realizar las configuraciones deben continuar después del siguientes tareas: reinicio sin intervención alguna.

- Comprender y trabajar con
- implementaciones basadas en instrucciones Utilizar los archivos del entorno de identidad

line line

- para conectarse al undercloud Utilizar los archivos del entorno de identidad para conectarse al overcloud
- Utilizar los archivos de plantilla, los archivos del entorno y otros recursos para obtener
- información sobre un entorno de OpenStack
- **Trabajar con servicios en contenedores Configurar dominios de OpenStack**
- Crear proyectos
- Crear grupos
- 
- **Crear usuarios Gestionar cuotas**
- Crear recursos
- 
- Crear variantes de máquinas virtuales
- Agregar imágenes actuales a un overcloud
- Crear grupos de seguridad
- Crear pares de claves
- **Configurar redes**
- Crear y asignar redes a los proyectos
- **Configurar enrutadores de red**
- **Configurar redes definidas por software**
- **Trabajar con redes virtuales abiertas**
- **Configurar direcciones IP flotantes**
- **Configurar una instancia para utilizar una** dirección IP flotante
- **Configurar un servicio para que se pueda** acceder a él a través de una dirección IP flotante
- Gestionar el almacenamiento de bloques
- Crear un volumen de almacenamiento de bloques
- Adjuntar volúmenes de almacenamiento de bloques a una instancia
- **Tomar una instantánea del volumen de** almacenamiento
- Trabajar con Red Hat® Ceph Storage
- Configurar Ceph Storage
- Supervisar Ceph Storage
- Diagnosticar y resolver problemas de Ceph Storage
- **Trabajar con almacenamiento de objetos**
- Crear un contenedor Swift
- **Utilizar un contenedor Swift**
- **Trabajar con almacenamiento compartido**
- Crear sistemas de archivos compartidos
- **Configurar instancias para utilizar sistemas** de archivos compartidos
- **Gestionar instancias**
- **Iniciar instancias**
- Asociar instancias con proyectos y redes específicos
- Utilizar pares de claves para conectarse a las instancias
- **Configurar una instancia durante la** implementación

Crear una pila de Heat Crear una plantilla de Heat Diagnosticar y corregir una plantilla de Heat rota **Iniciar una pila de Heat Trabajar con imágenes Modificar una imagen actual Crear variantes y asociarlas a imágenes** personalizadas **Iniciar una instancia desde una imagen** personalizada **Iniciar una instancia en un nodo informático** secundario Trabajar con los servicios de OpenStack Gestionar tokens del servicio de identidad Habilitar la detección en RabbitMQ **Mostrar estadísticas con Ceilometer** 

## Información Adicional:

Este examen es una evaluación práctica de los conocimientos y las habilidades del candidato con relación a Red Hat OpenStack. Se le pedirá que realice una serie de tareas de administración de sistemas centradas en la configuración y la administración de una nube de OpenStack y, a continuación, se evaluará si cumplió con los criterios objetivos específicos. El que el examen se base en el rendimiento implica que usted tendrá que llevar a cabo tareas similares a las que realiza en su puesto de trabajo. Este examen consta de una sección de cuatro horas de duración

#### Más información:

Para más información o para reservar tu plaza llámanos al (34) 91 425 06 60

info.cursos@globalknowledge.es

[www.globalknowledge.com/es-es/](http://www.globalknowledge.com/es-es/)

Global Knowledge Network Spain, C/ Retama 7, 6ª planta, 28045 Madrid